## SAP ABAP table TE420A {Generated Table for View}

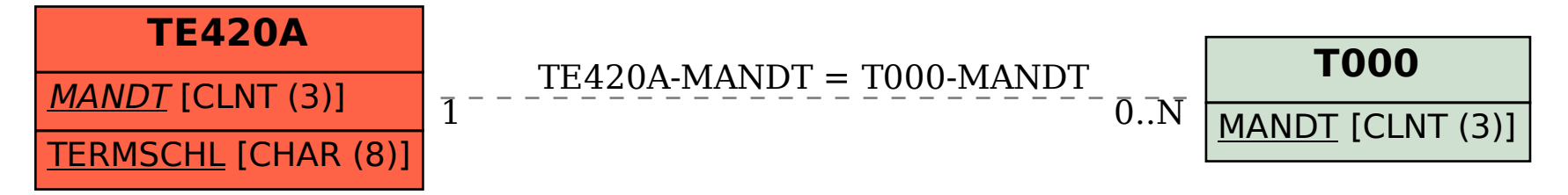